## **1. Segmentation**

On considère la table des segments suivante pour un processus P1 :

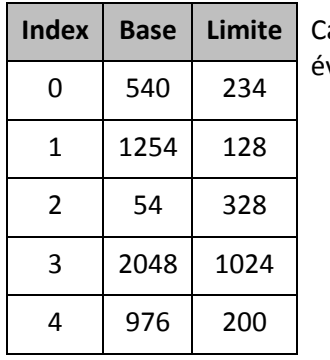

**Index Base Limite** Calculez les adresses physiques correspondant aux adresses logiques suivantes. Signalez ventuellement les erreurs de violation.

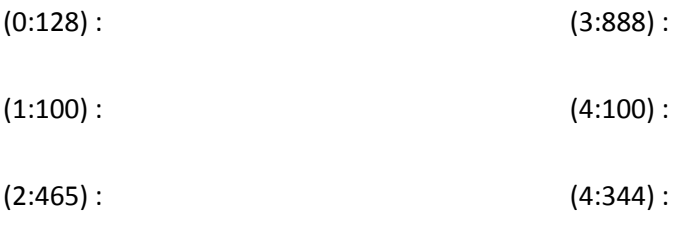

## **2. Pagination**

Dans un système paginé :

- Les pages ont une taille de 256 octets
- On autorise chaque processus à utiliser au plus 4 cadres
- Les adresses physiques sont codées sur 12 bits
- Les adresse virtuelles sont composées de 8 bits pour la page et 8 pour l'offset

On considère la table des pages suivante d'un processus P1 :

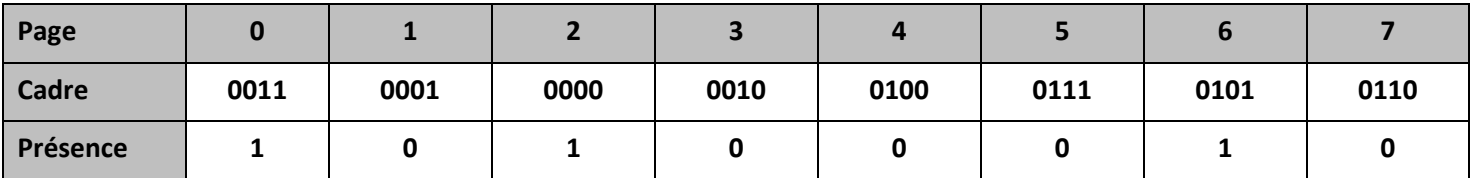

- Quelle est la taille de l'espace d'adressage du processus P1 ?
- De combien de mémoire vive dispose ce système ?
- Calculez les adresses réelles correspondant aux adresses virtuelles suivantes :
	- o 240 :
	- o 546 :
	- $0 1761$ :
	- o 2539 :
- Que se passe-t-il si P1 génère l'adresse virtuelle 783 ?

## **3. Gestion de mémoire dans un système d'exploitation**

Soit un système de gestion de mémoire gérée de manière segmentée et paginée avec double niveau de pagination.

- La taille de la mémoire physique est de 64 Mo (1mot = 1 octet).
- Un processus peut avoir au plus 256 segments.
- Chaque segment peut adresser au plus 16 Mo.
- La taille d'une page est fixée à 4 ko.

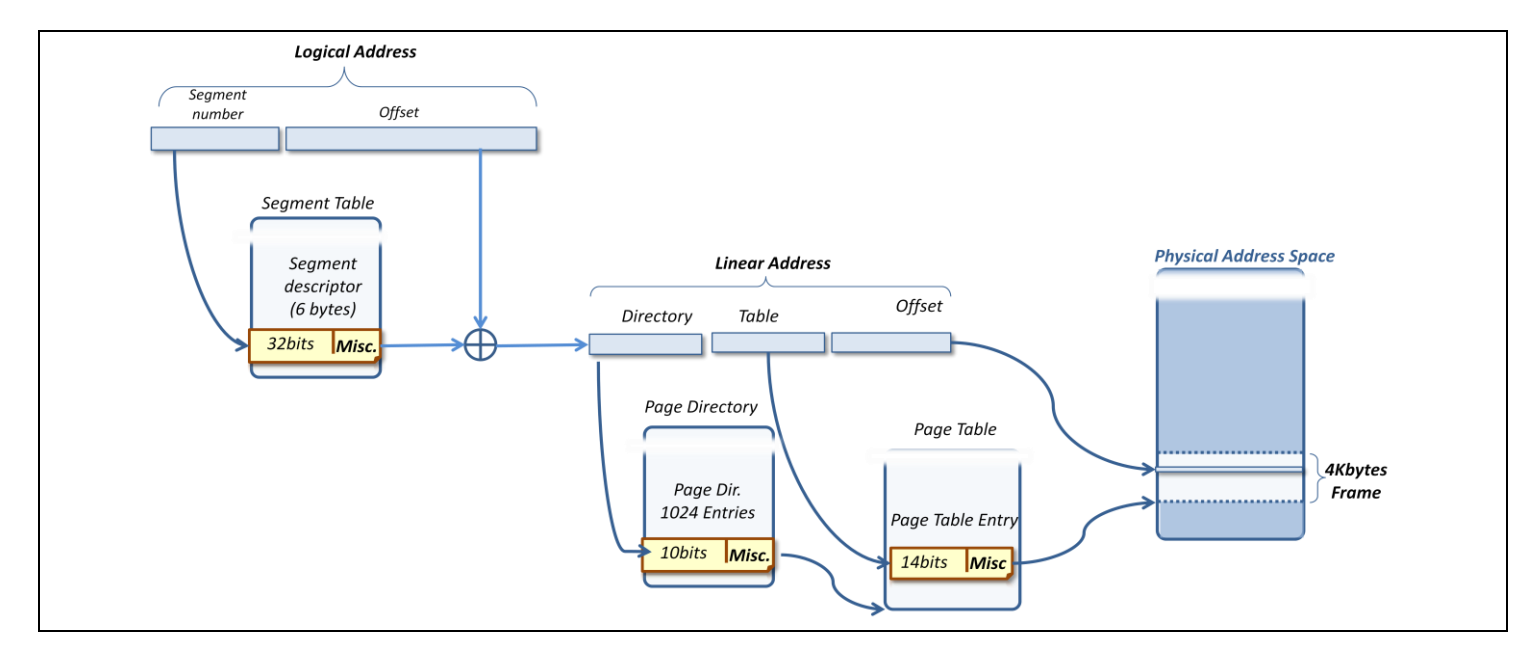

1. Quel est le format des adresses logiques ? Expliquez.

- 2. Quel est le format d'une adresse physique ? Expliquez.
- 3. Quelle est la taille de l'espace d'adressage virtuelle

Soit un processus muni de la table des segments suivante :

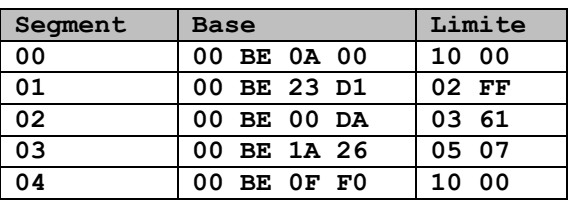

du répertoire de pages suivant :

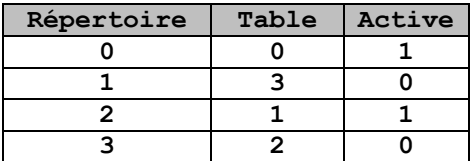

Et de deux tables de pages :

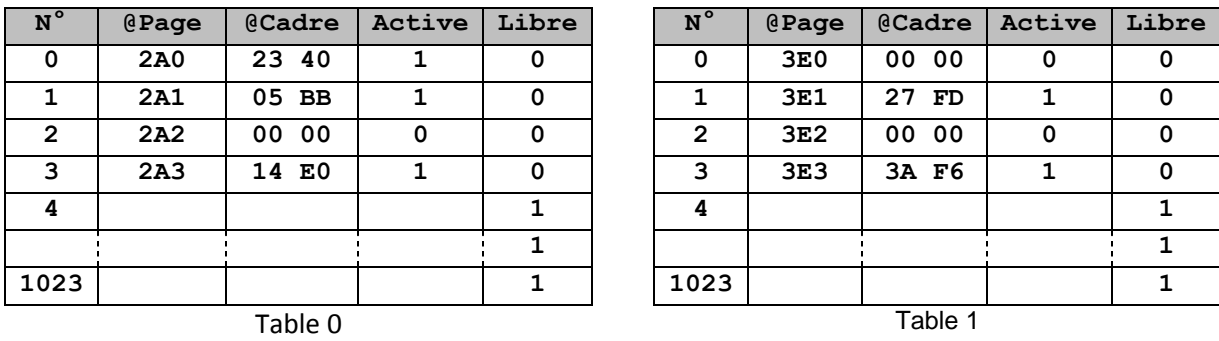

4. Quelle est l'adresse linéaire correspondante à l'adresse logique **0x030000F0**

5. Quel est le format d'une adresse linéaire ? Expliquez.

6. Quelle est l'adresse physique correspondante à l'adresse logique **0x0300F000**

7. Quelle quantité de mémoire physique occupe le processus.